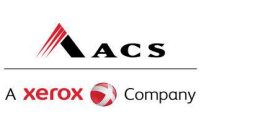

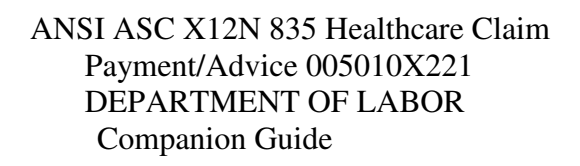

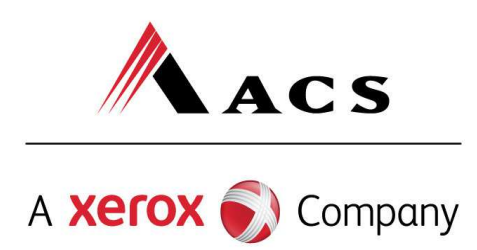

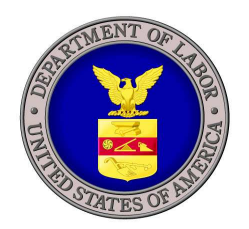

## **ACS EDI GATEWAY, INC.**

## **ANSI ASC X12N 835 Healthcare Claim Payment/Advice**

 **(Version 5010)** 

 **DEPARTMENT OF LABOR Companion Guide** 

**April 05, 2011**

**ACS EDI GATEWAY, INC. 2324 Killearn Center Boulevard Tallahassee, FL 32309** 

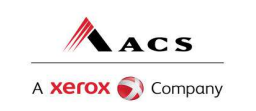

## **TABLE OF CONTENTS**

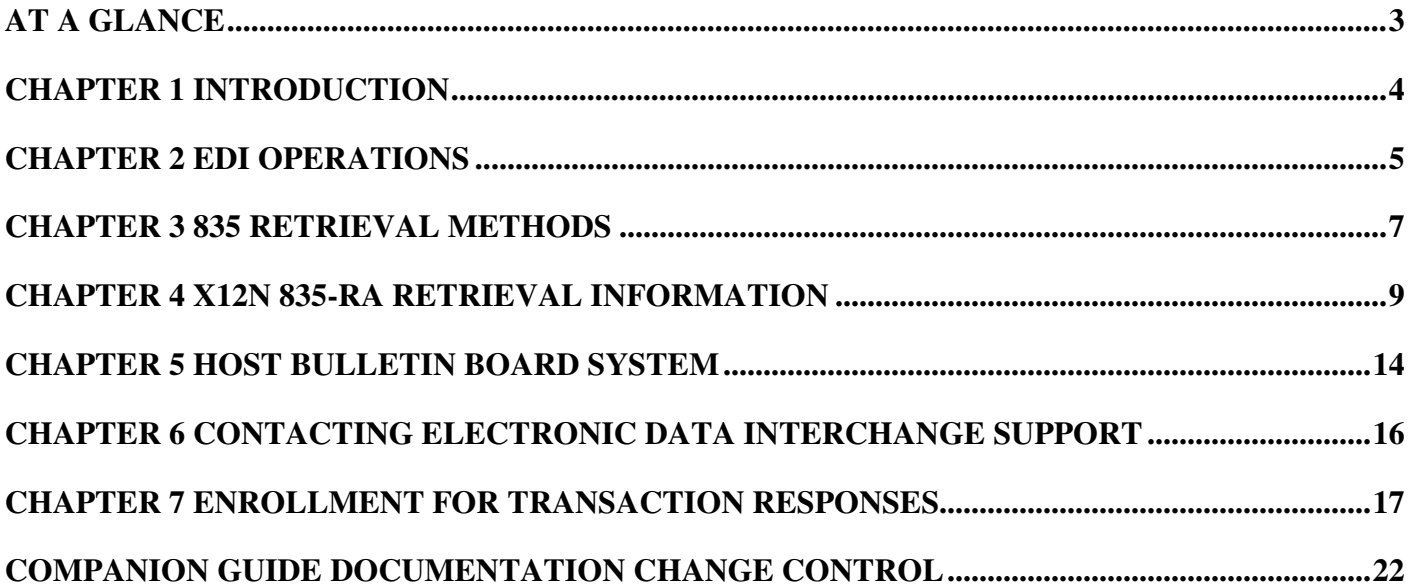

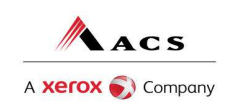

## **At a Glance**

### **Chapter 1, Introduction**

Chapter 1 includes a brief overview of ACS EDI Gateway and the services it provides.

#### **Chapter 2, EDI Operations**

Chapter 2 discusses the EDI Support Unit, the services provided and the hours of operation.

#### **Chapter 3, Retrieval Methods**

Chapter 3 highlights the 820 retrieval methods and requirements for connectivity.

#### **Chapter 4, 835 Retrieval Information**

Chapter 4 provides instructions for retrieving the 835 Remittance Advice via the Data Exchange.

#### **Chapter 5, Important Information**

Chapter 5 highlights important information necessary to promote successful RA retrieval.

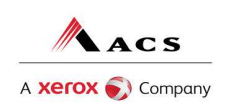

## **Chapter 1 Introduction**

ACS EDI Gateway, Inc., a leader in healthcare technology, provides clearinghouse services to providers enrolled in contracted healthcare plans. Our electronic transaction services provide the following functionalities:

- Submit all transactions to one source
- Submit transactions twenty-four hours a day, seven days a week
- Receive confirmation of receipt of each file transferred

Claims that are electronically transmitted to Department of Labor are accepted electronically into ACS's EDI (Electronic Data Interchange) Gateway data center in Tallahassee, Florida. After the adjudication and payment cycle, a Remittance Advice is produced by SCHC system. A Remittance Advice is a final status report of claim transactions. This manual is designed to provide detailed information concerning requirements needed to download a Remittance Advice. Remittance Advices can be produced on paper or electronic media and this guide only pertains to the electronic 835 Remittance Advice, as well as how to use the ACS Host Bulletin Board System. ACS offers the 835 Remittance Advices in a file format that allows submitters to download a data file to their system.

The 835 reports all finalized claim transactions on a weekly basis including paid, denied, adjusted, and credited claims. RAs are placed on the ACS Department of Labor Data Exchange website the first business day after the weekend payment cycle. They are available 24 hours a day, 7 days a week, and will remain posted on the Data Exchange for 30 days. Providers have the option of downloading the Remittance Advice format, or they may authorize their Billing Agent or Clearinghouse to download these for them. ACS EDI Support Unit is dedicated in assisting trading partners with any questions concerning the retrieval of Remittance Advices.

## **Audience**

This 835 Companion Guide is intended for trading partner use in conjunction with the ANSI ASC X12N 835 National Electronic Data Interchange Transaction Set Implementation Guide, (005010X21 Health Care Claim Payment/Advice). The 835 guides can be accessed at http://www.wpc-edi.com/Insurance\_40.asp. This Companion Guide outlines the procedures necessary for engaging in EDI with ACS EDI Gateway, Inc. and specifies data clarification where applicable.

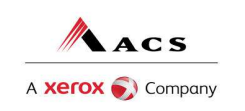

## **Chapter 2 EDI Operations**

## **EDI Support Unit**

The ACS EDI Support Unit assists users with questions about electronic submission and 820 retrieval. The ACS EDI Support Unit is available to all Department of Labor billing agents and providers Monday through Friday from 8:00 a.m. to 8:00 p.m. Eastern Standard Time at (800) 987-6717. The ACS EDI Support Unit:

- Provides information on available services
- Enrolls users for claims submission and RA retrieval
- Verifies receipt of electronic transmissions
- Provides technical assistance to users who are experiencing transmission difficulties

### **Enrollment Information**

Any entity wishing to access reports and responses through ACS EDI Gateway must complete an EDI enrollment package. On the enrollment form, please indicate how you would like to receive your RA. This package provides ACS EDI Gateway the information necessary to assign a Logon Name, Logon ID, and Trading Partner ID, which are required to retrieve electronic transactions. To obtain an EDI enrollment package, contact the ACS EDI Support Unit or by download the EDI enrollment package from our website at http://www.acs-gcro.com.

### **Tracking Problems**

Please have the following information available when contacting the EDI Support Unit regarding production problems:

Trading Partner ID: This six-digit number, assigned by ACS, uniquely identifies a submitter. Please have this number available each time you call our EDI Support Unit.

Logon Name and Logon User ID: This information allows submitters access to the host system for claims submission, and to download the Remittance Advice through the Data Exchange. The EDI Support Unit uses this information to reference your submitted data.

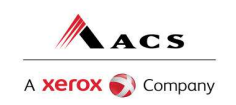

## **Highlights**

To promote efficient, accurate electronic transaction processing, please note:

• 835s will be available for a period of 30 days from the creation date.

• The Logon Name and Password used to log on to the Department of Labor Data Exchange is the same one used to log on to the ACS Host System for claim submission.

- Login User IDs (passwords) are nine characters.
- The Trading Partner Enrollment Form determines where 835s are delivered.

• For security purposes, each Logon Name limits file access. Users can only access their own files. Other users' reports and files will be hidden from view.

• The Data Exchange is available for download 24 hours a day, 7 days a week except for scheduled maintenance.

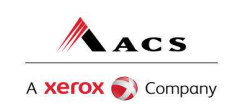

.

ACS EDI GATEWAY, INC.

## **Chapter 3 835 Retrieval Methods**

There are three ways in which your RAs can be retrieved. The information below details the three ways and gives a brief description of each.

- Data Exchange
- Web Portal
- ACS Host Bulletin Board System

### **Department of Labor Data Exchange**

This innovative use of Internet technology provides easy and efficient access to Department of Labor with only standard Internet service. Providers have access to their reports and responses 24 hours a day and 7 days a week.

The Electronic Data Interchange EDI Support Unit can assist users who have questions about Data Exchange. The ACS EDI Support Unit is available to all Department of Labor providers Monday through Friday from 8:00 a.m. to 8:00 p.m., Eastern Standard Time. To contact the EDI Support Unit, please call 1800-987-6717. EDI Support will:

- Provide information on available services
- Assist in registering users for Data Exchange

• Provide user names and user numbers for Department of Labor Data Exchange

#### **Web Portal**

The Web Portal method allows a Trading Partner to initiate the retrieval of batch files. The Trading Partner must be an authenticated portal user who is a provider. Only active Department of Labor providers are authorized to access files via the Web. The provider accesses the Web Portal via a Web browser and is prompted for login and password. The provider may select files from their PC or work environment using the "Browse" function in conjunction with the "Add" and "Remove" functions. To download the selected files, the provider must click the "Download" link.

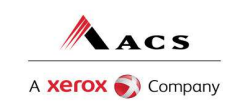

## **ACS Host Data Exchange**

ACS EDI Gateway, Inc. specializes in innovative Electronic Data Interchange (EDI) services. Our EDI services provide an array of tools that allow you to retrieve response transactions 24 hours a day, 7 days a week. The purpose of this guide is to outline the procedure for retrieving responses and/or reports from our Bulletin Board System (BBS). The following transactions can be downloaded via the BBS.

- X12N 835 Claims Payment (Electronic Remittance Advice)
- 997 Functional Acknowledgement (Confirmation Report)

For information regarding submission of transactions, please go to www.acs-gcro.com and retrieve the appropriate companion guide.

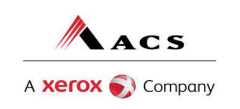

## **Chapter 4 X12N 835-RA Retrieval Information**

## **Hours of Availability**

We provide availability for claims transmission and download retrieval 24 hours a day, 7 days a week. This availability is subject to scheduled and unscheduled host downtime. It is operational policy to schedule preventative maintenance periods on weekends whenever possible. ACS EDI Gateway notifies the Department of Labor Fiscal Agent Services EDI Support Unit during this process.

### **Testing**

To initiate the 835 testing process, please call the EDI Support Unit at 1- 800-987-6717 and follow the prompts.

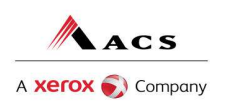

## **Chapter 4 835 Retrieval Instructions**

## **Site Access**

### The web address to access data from ACS EDI Gateway is

http://dol.acs-inc.com/login.html .Web browsers must be able to support 128-bit encryption to enter the Data Exchange area of the site. We recommend using Internet Explorer 5.5 or above for best results. Upon reaching the site, enter a valid User Name and User Password (issued by ACS EDI Support Unit). Click on the "Submit" button to request access to the secure Data Exchange area.

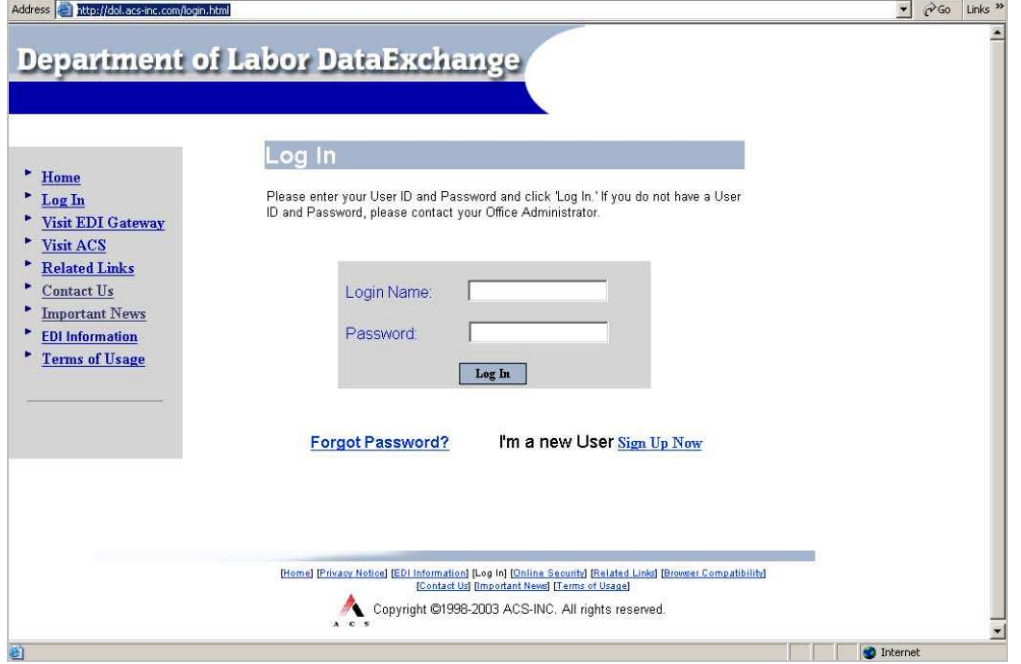

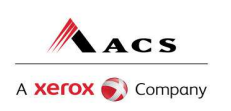

## **Site Access Error Screen**

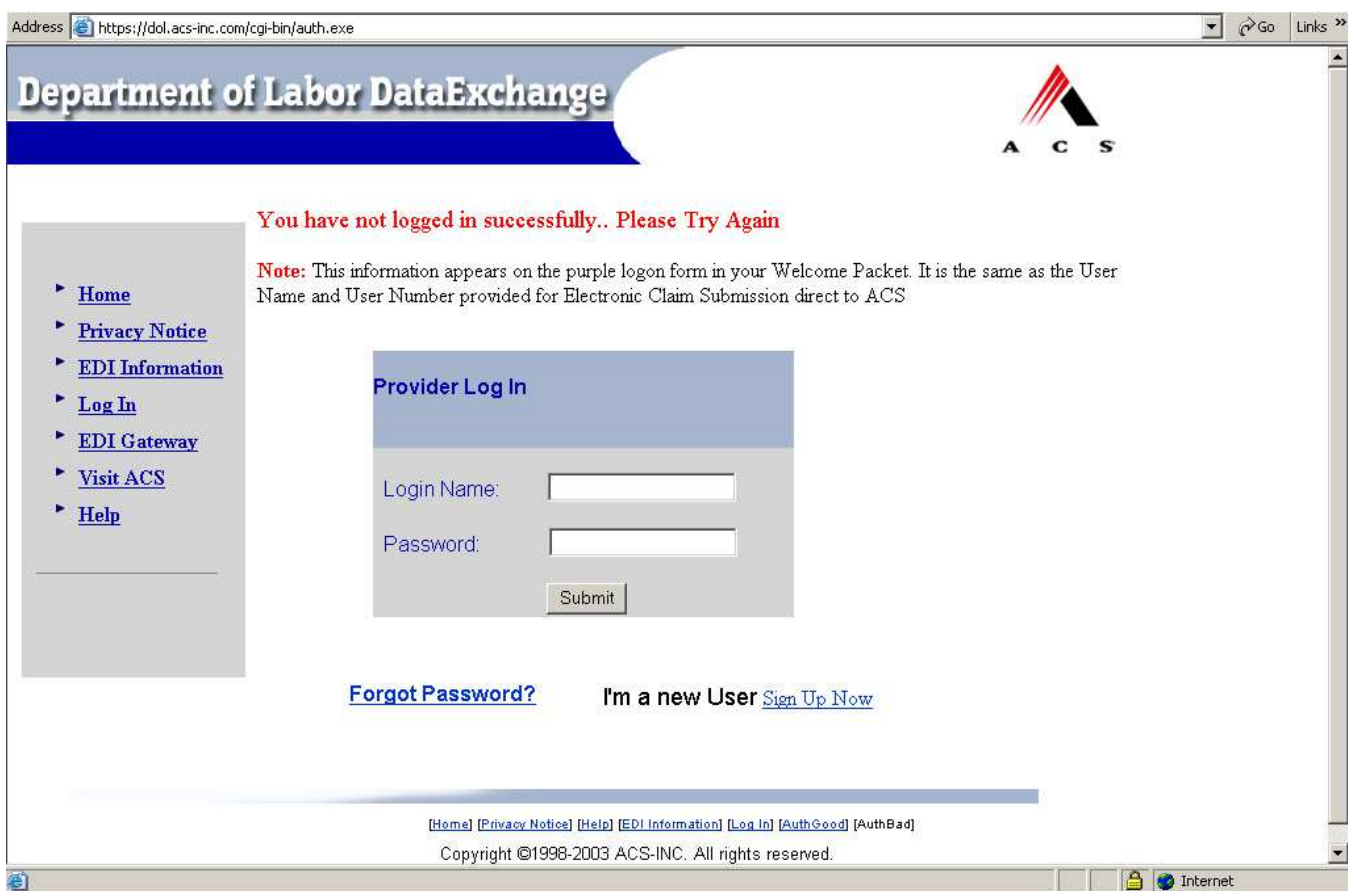

Entering an invalid User Name or User Password, will cause an error screen to show and entry will not be allowed. Remember to enter access information exactly as it is specified, including case and spaces, if any. If the correct user name and password have been entered to access the Data Exchange area and a failure occurs, please contact our EDI Support Unit at (800) 987.6717 for assistance.

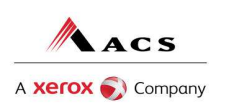

## **Access Reports**

Enter a valid User Name and User Password to access the Data Exchange area. This is the area in which users can retrieve data. After reaching the access page for Data Exchange; click on "Access Reports"; to proceed. The main page is shown below.

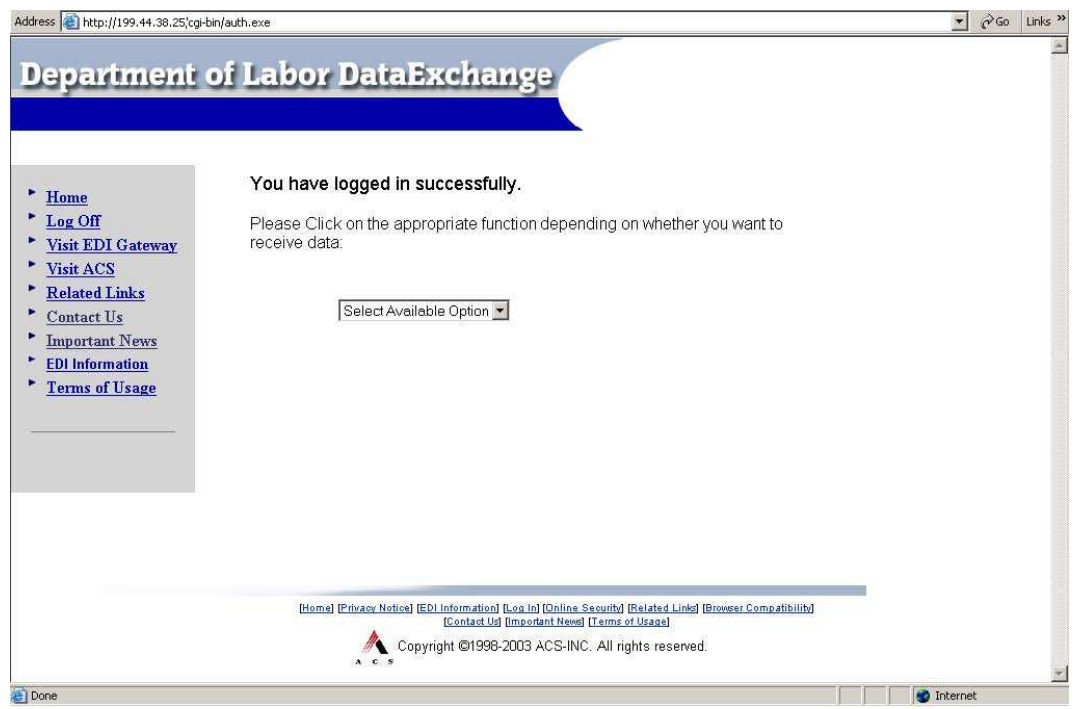

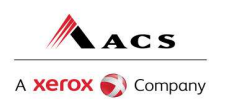

## **Report Selection**

The Report Selection area lists the available reports and files. The types of data available may vary per user, depending on the user profile.

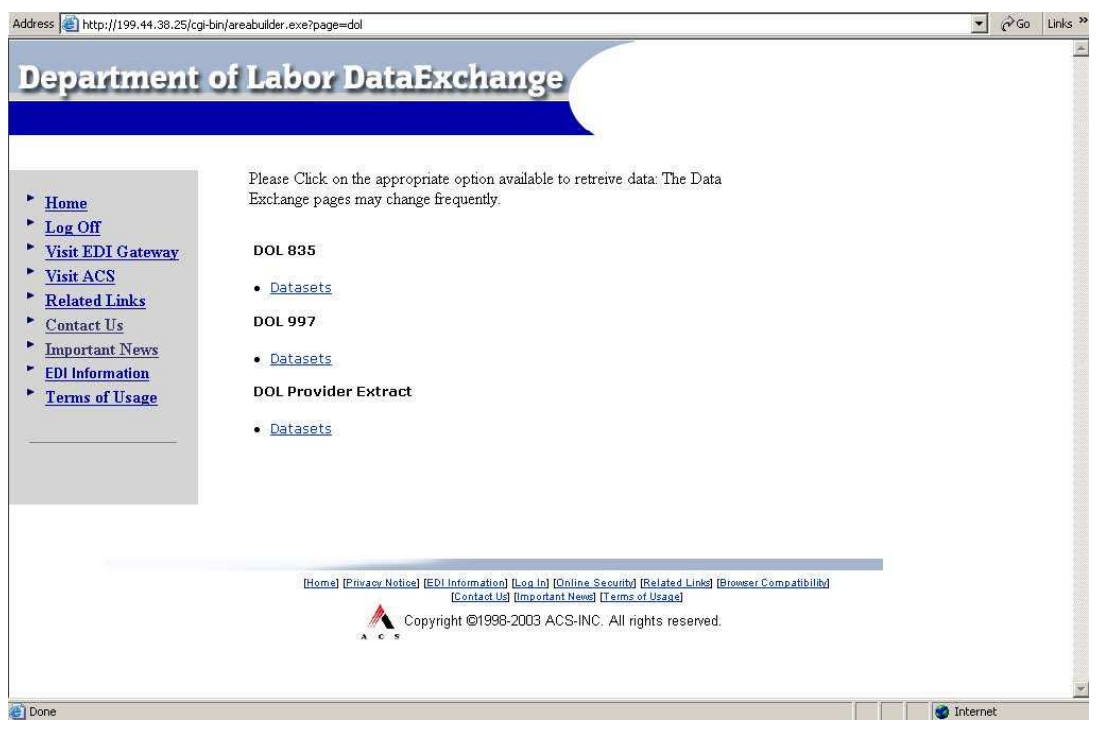

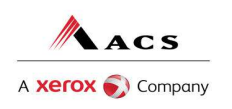

## **Chapter 5 Host Bulletin Board System**

## **Communication Requirements**

The general specifications for communication with the ACS EDI Gateway BBS are:

**Table** Error! No text of specified style in document.

1. General Specifications for Communications with BBS

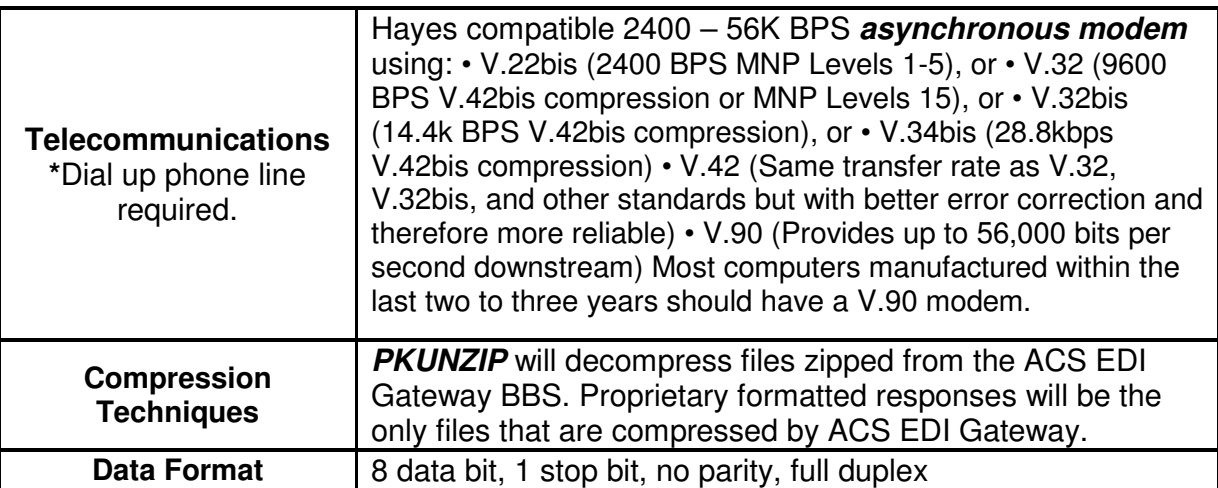

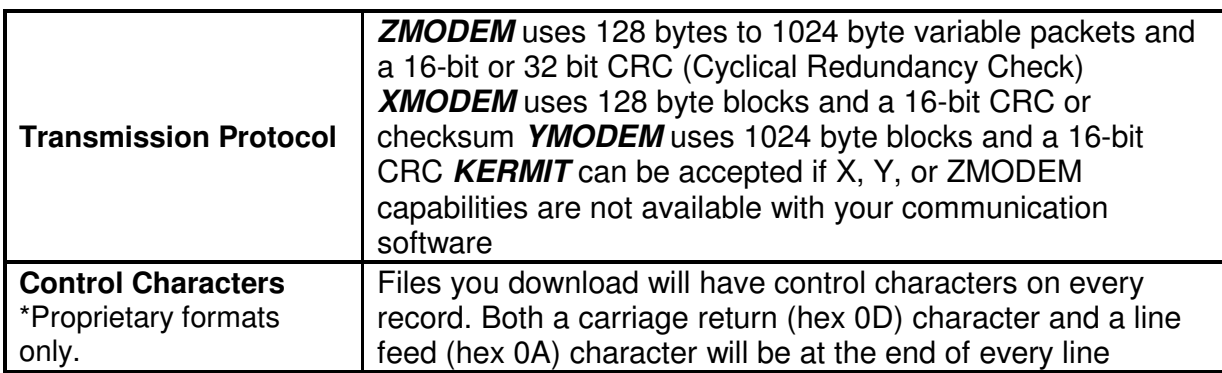

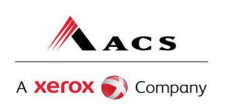

These specifications should be used in conjunction with a dial up connection utility (i.e. ProComm, HyperTerminal, etc.) Please refer to the manufactures specifications or instructions on how to configure these utilities. The dial up connection will generally default to the acceptable specifications for communication with the ACS EDI Gateway BBS.

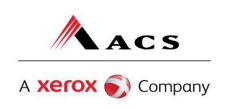

## **Chapter 6 Contacting Electronic Data Interchange Support**

Please have the following information available when contacting the ACS EDI Gateway Support Unit regarding retrieval concerns:

1 **Trading Partner/Submitter ID**. The five or six-digit trading partner ID assigned by ACS EDI Gateway, uniquely identifies a trading partner/submitter.

2 **User Name and Logon ID**. This information allows trading partners/submitters to access electronic response/reports via the BBS.

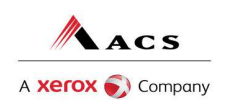

## **Chapter 7 Enrollment for Transaction Responses**

#### **ACS Electronic Data Interchange Trading Partner Enrollment Packet**

The information requested in the enrollment packet is necessary for us to create a user profile and to generate logon information for you to access the BBS. This packet is available on our website at www.acs-gcro.com. Follow the links to the Federal Department of Labor page, and then to Enrollment. Upon completion and receipt of these forms, the ACS EDI Support Unit will assign a User Name and a Logon ID, which will allow you to access the BBS to retrieve your response transactions.

#### **Hours of Availability**

ACS EDI Gateway provides availability for electronic response retrieval 24 hours a day, 7 days a week. This availability is subject to scheduled and unscheduled host downtime. It is operational policy to schedule preventative maintenance periods on weekends whenever possible.

#### **Download Phone Numbers**

To access the ACS EDI Gateway BBS for retrieving responses and/or reports, please use one of the following toll free numbers:

- (800) 334.2832 X12 Submissions
- (800) 334.4650– X12 Submissions

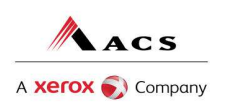

#### **Download Procedures**

Trading Partners transmitting to the ACS Host System via third party communications software (such as **HyperTerminal**) can directly logon and retrieve their responses/reports using the following procedure:

**Table** Error! No text of specified style in document. **-2. Download Procedures** 

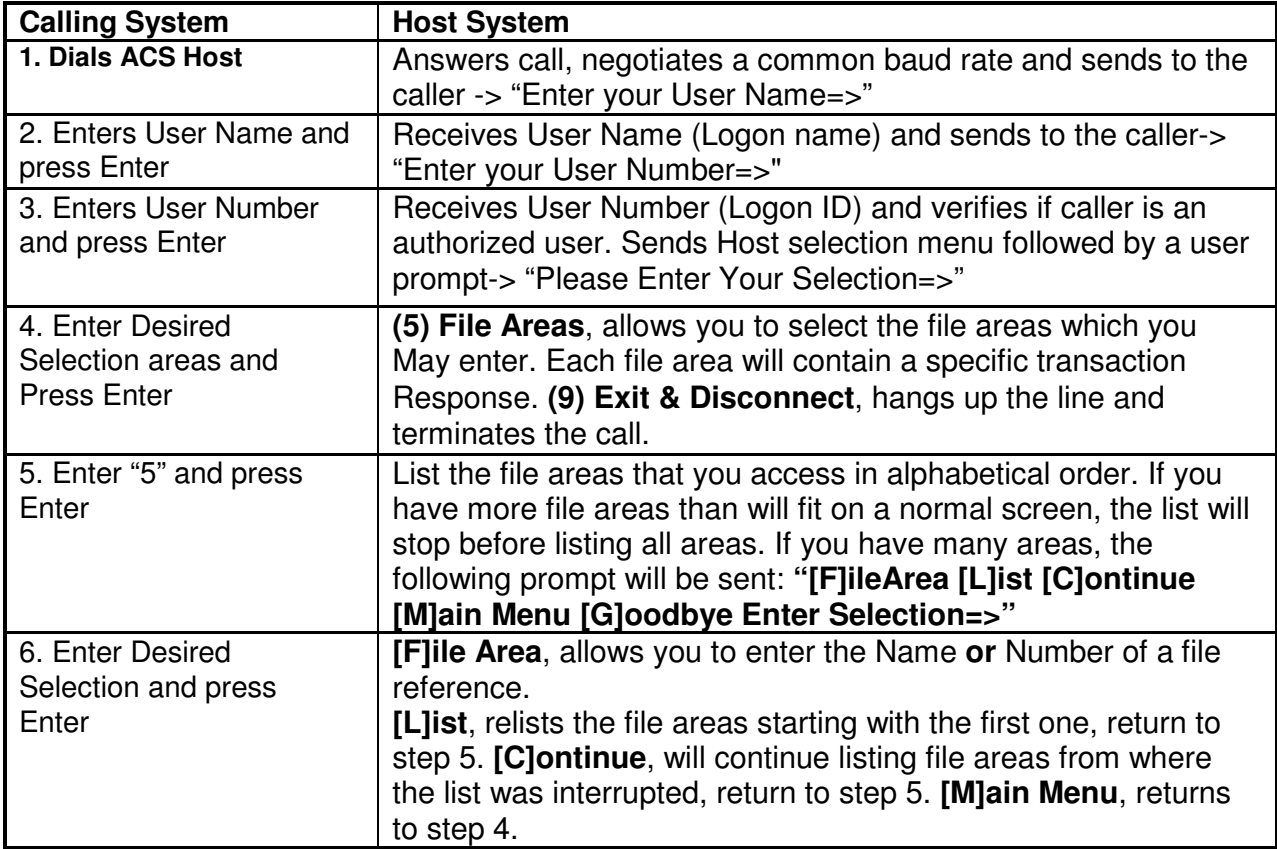

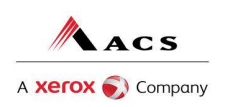

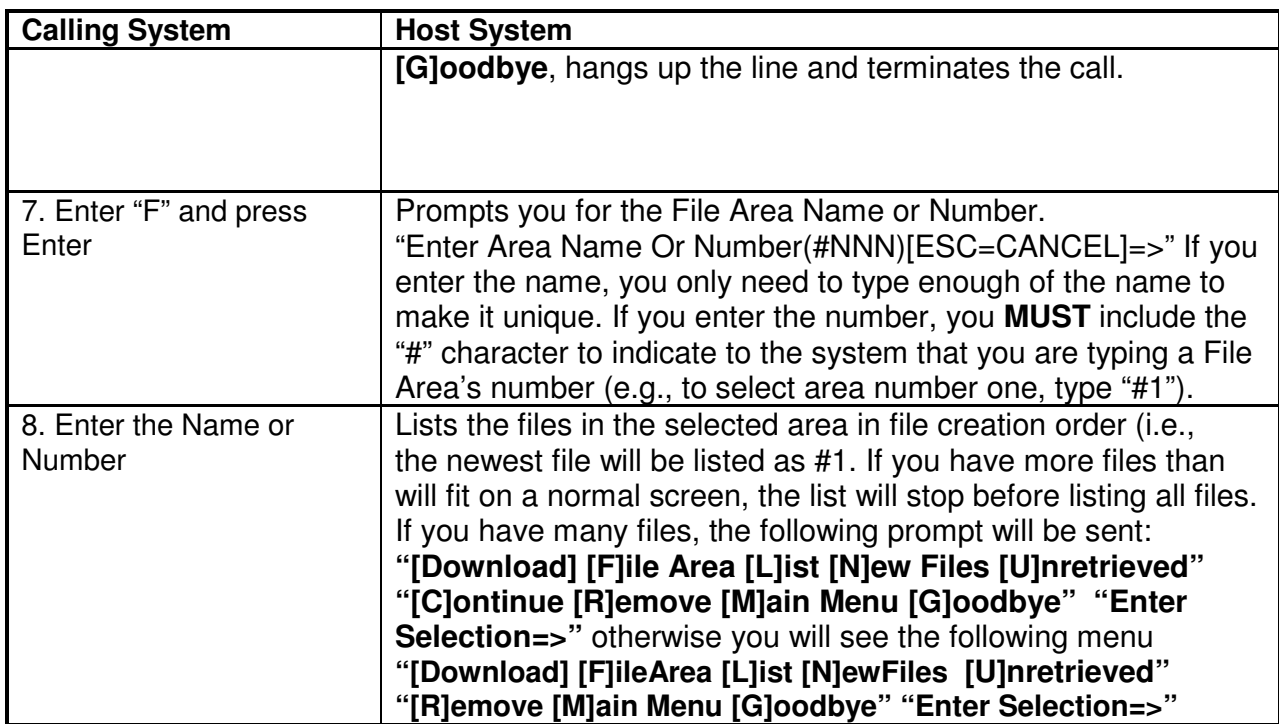

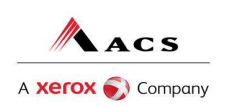

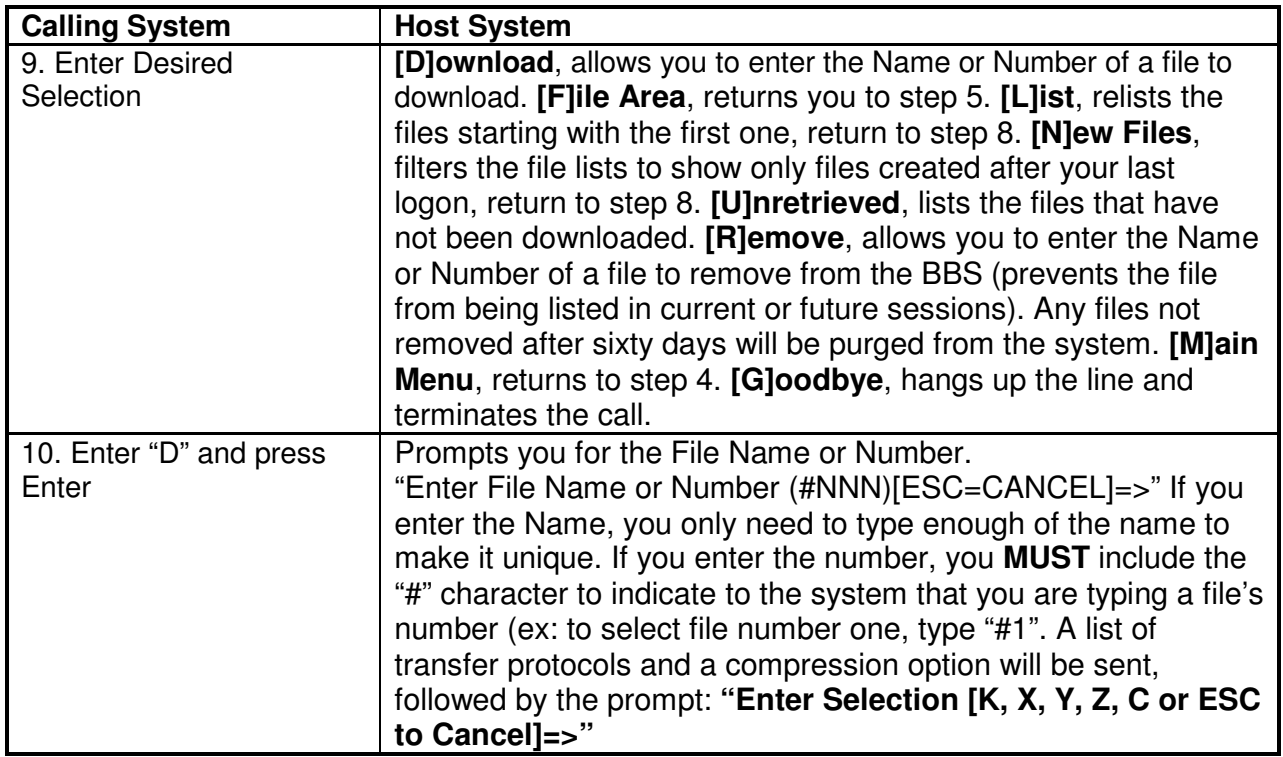

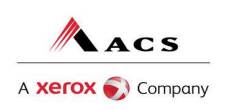

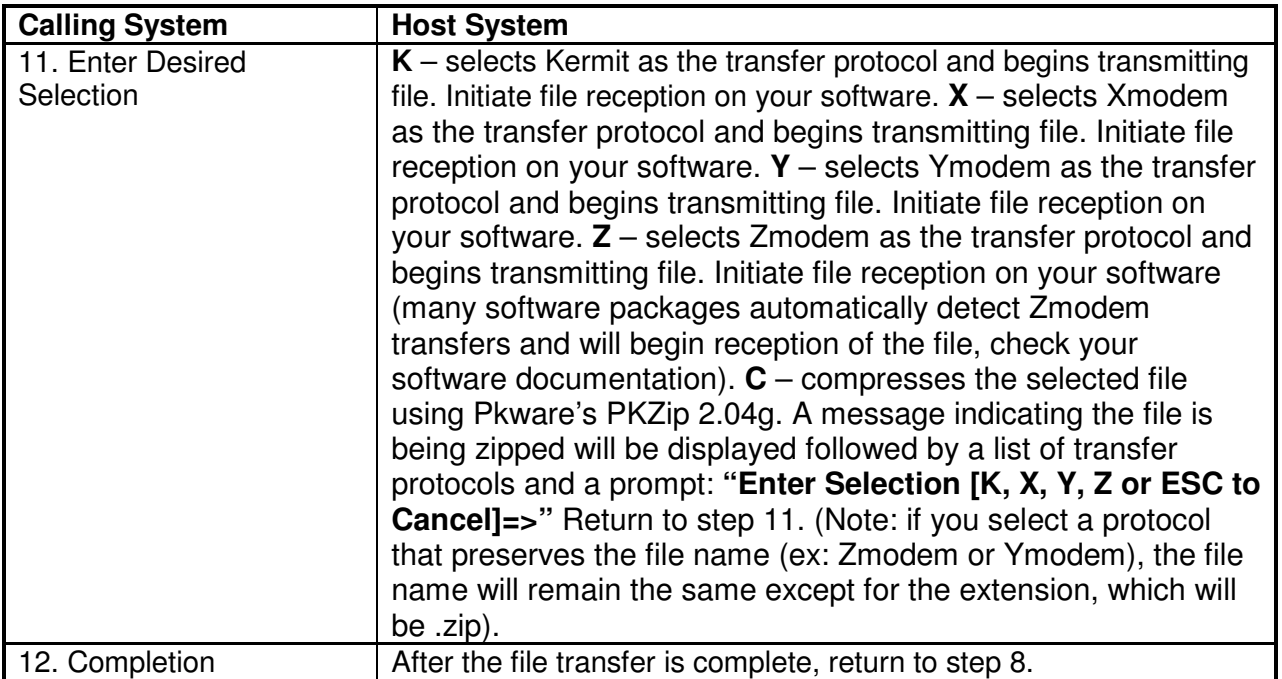

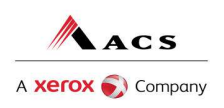

# **Companion Guide Documentation Change Control**

Documentation change control is maintained in this document through the use of the Change Control Table shown below. All changes made to this companion guide after the creation dates are noted along with the author, date, and reason for the change.

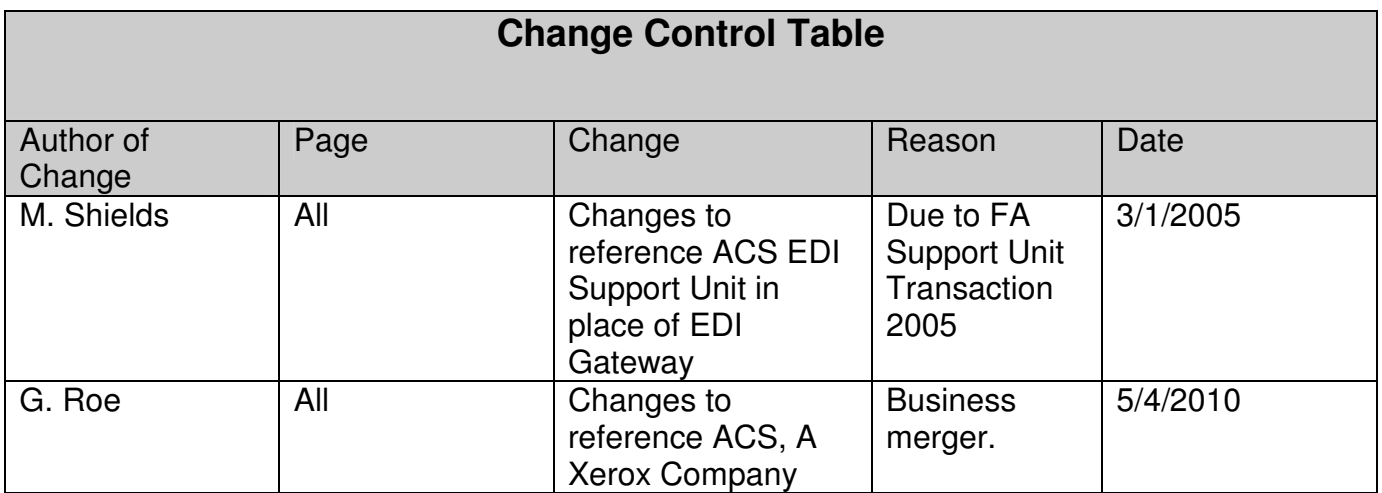